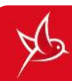

## TCL LINKZONE HOTSPOT SETTINGS

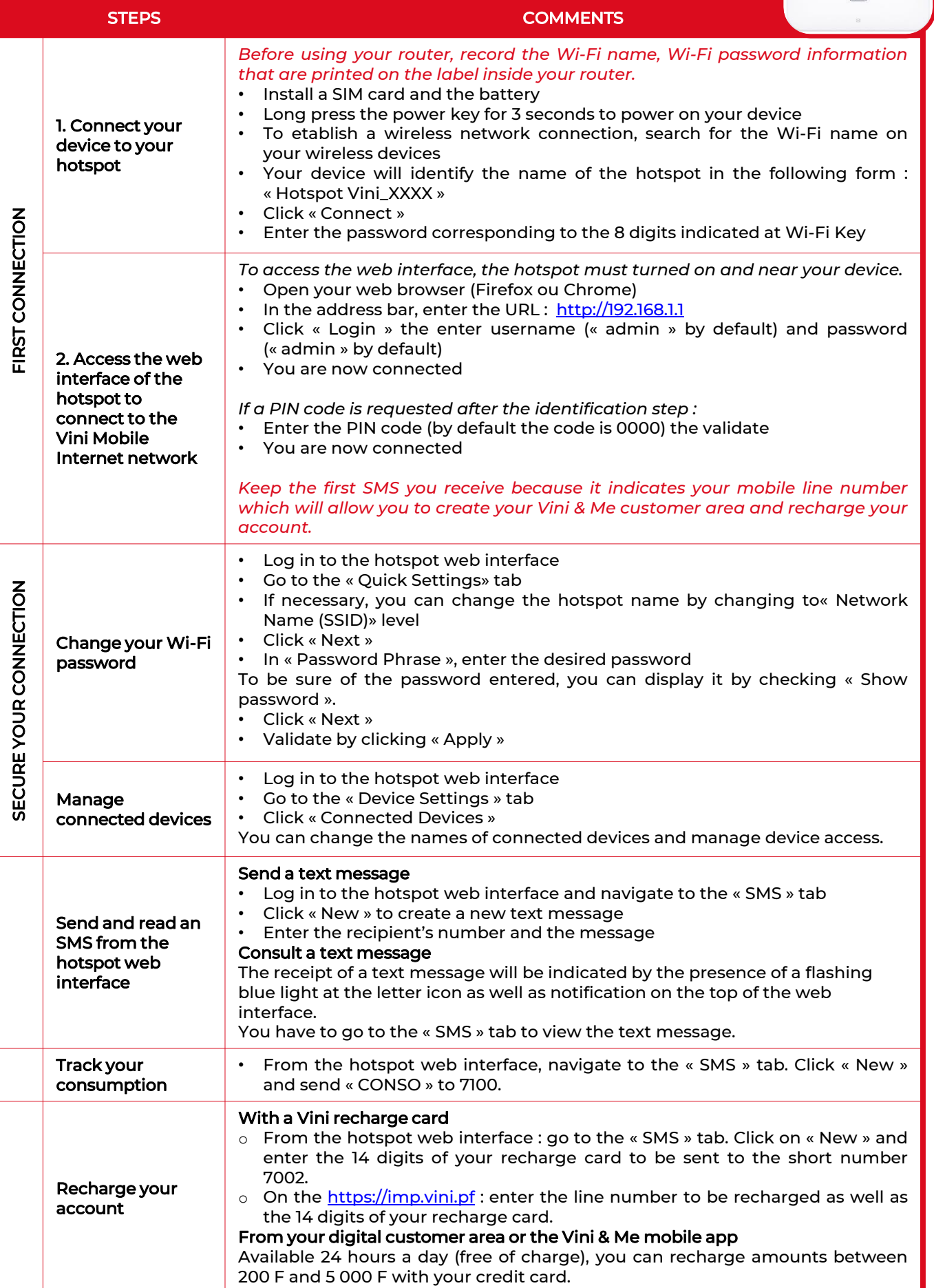